# **INNOVATION FOR LIFE**

 $A^{\mathsf{m}}$ /  $\circledcirc$   $\rightarrow$   $\bullet$   $\rightarrow$   $\bullet$   $\bullet$ 

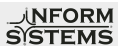

### **Киоски самообслуживания в МФЦ**

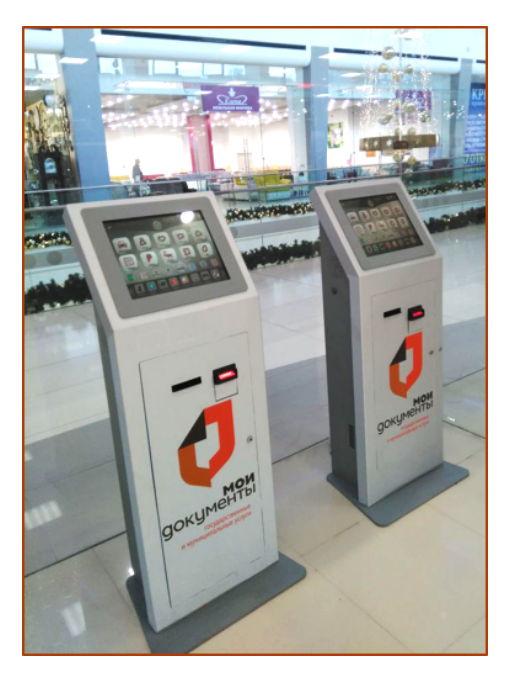

Для установки в МФЦ можно использовать существующие платежные терминалы.

Для превращения терминалов в киоски самообслуживания «Мои Документы» необходимо:

1. Обклеить терминалы самоклеящейся пленкой и наклейками «Мои Документы», установить на них сканеры QRкодов если в МФЦ образцы квитанций с QR-кодами.

2. Получить в отделении МФЦ образцы квитанций пошлин, которые оплачивают в отделении.

3. Заказать в системе SkySend добавление кнопок оплаты пошлин и реализацию функции автоматического выбора пошлины по QR-коду если на квитанциях есть QR-коды.

4. Установить дизайн на терминал МФЦ и настроить сортировку кнопок.

### **Дизайн ПО ALLVEND для офисов «Мои Документы»**

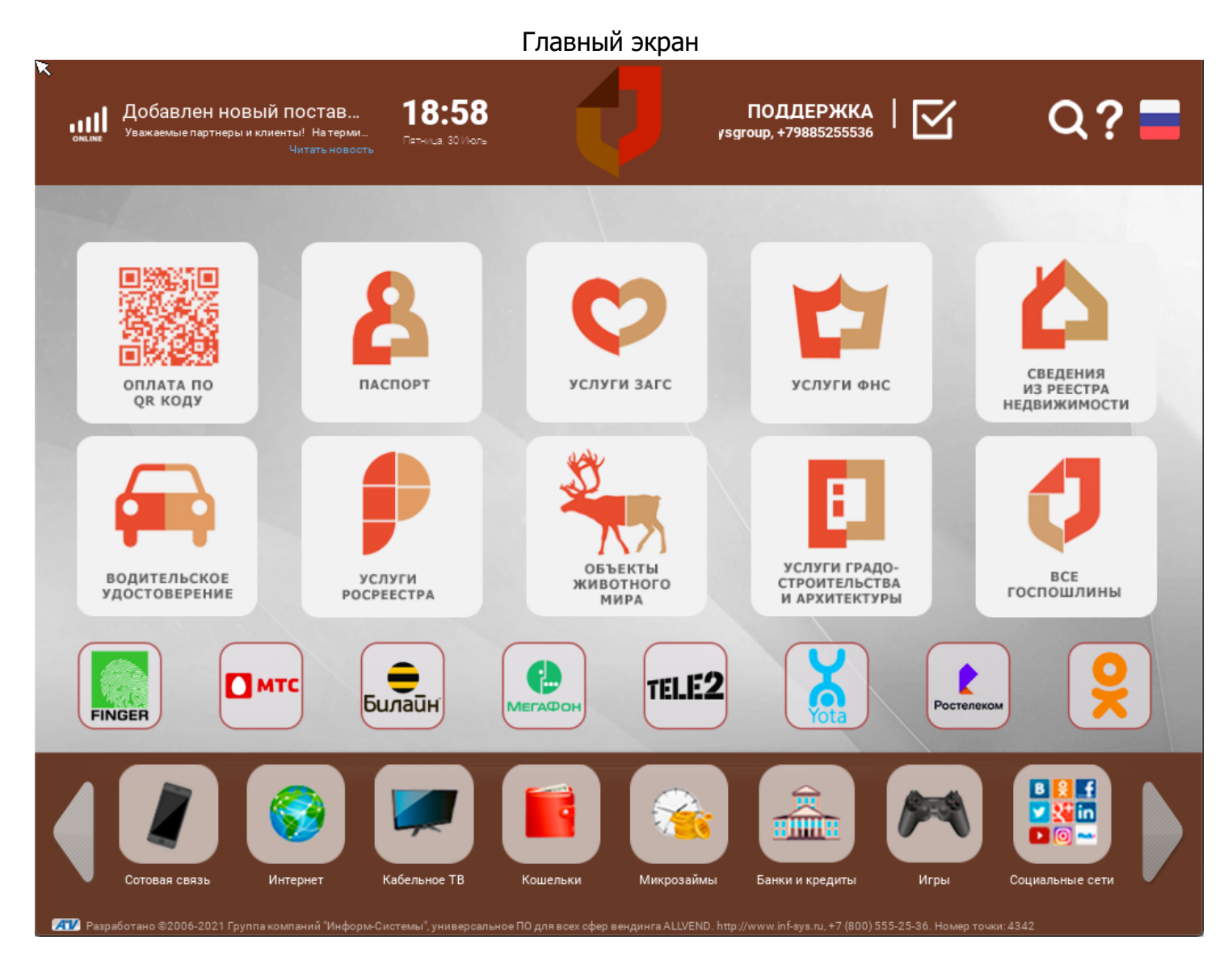

# **INNOVATION FOR LIFE**

Экран сканирования данных со штрих/QR-кода

 $A^{\circ}\prime$  o  $\rightarrow$   $\rightarrow$   $\rightarrow$   $\rightarrow$   $\rightarrow$ 

**NFORM**<br>SISTEMS

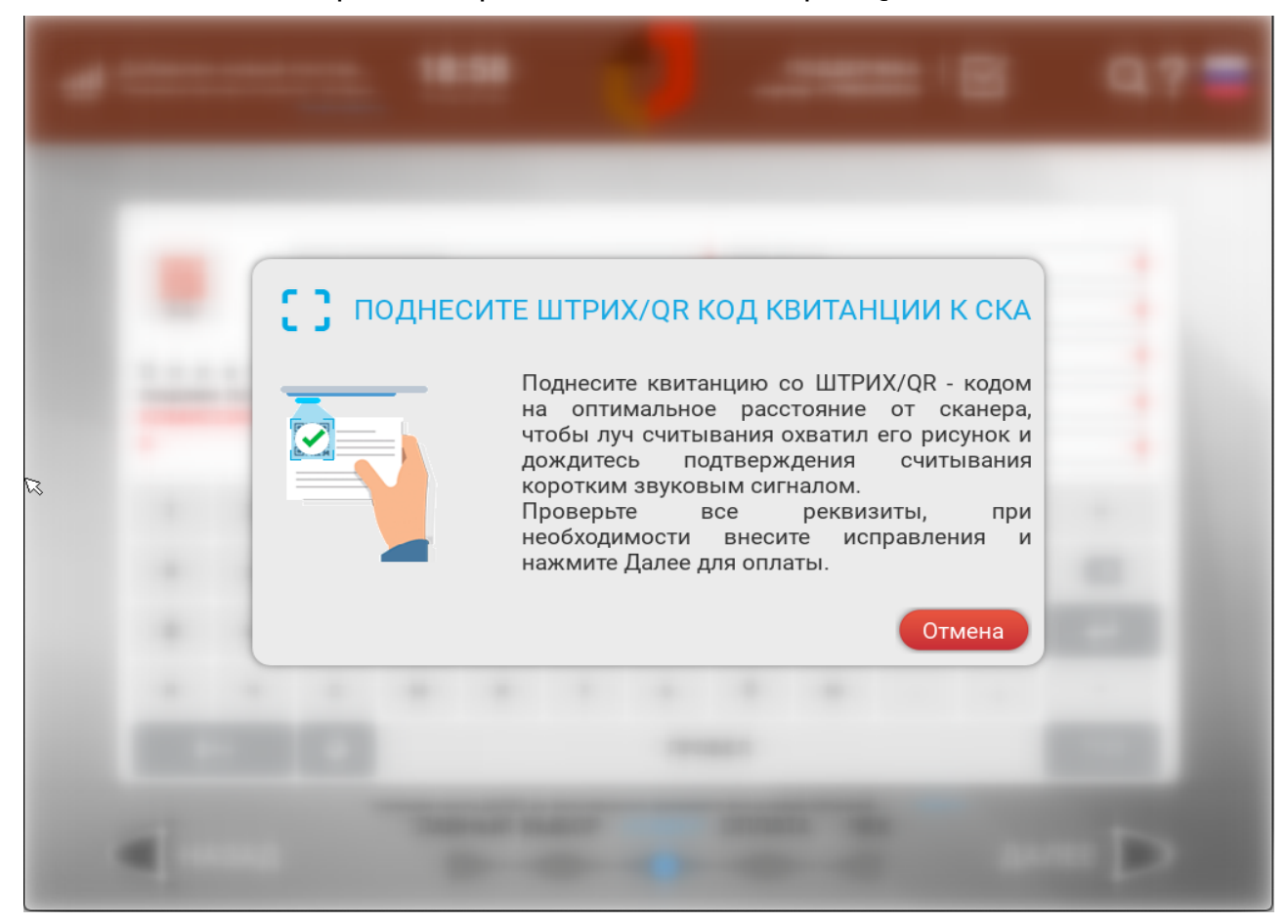

#### Экран введения реквизитов вручную

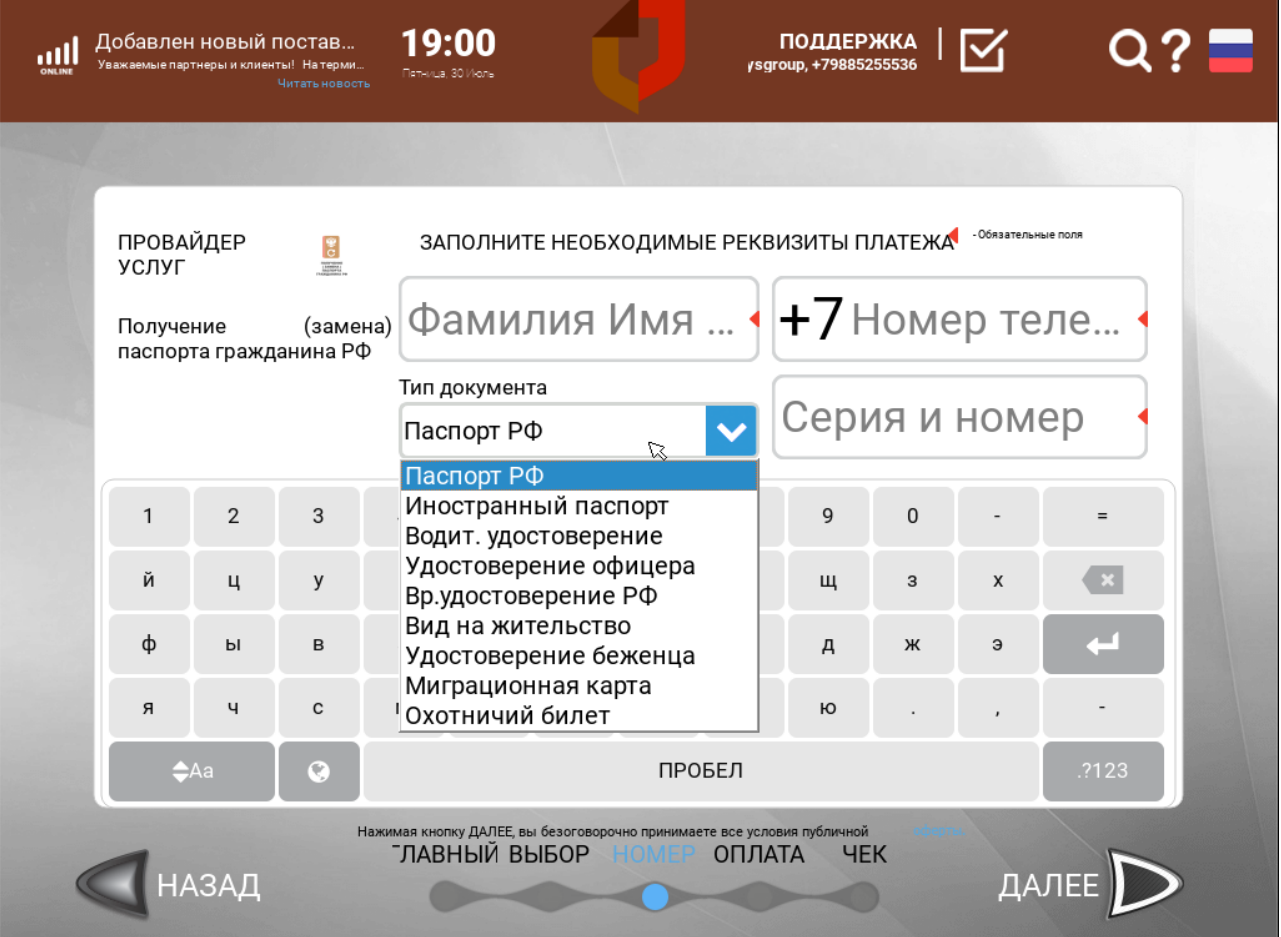